Presented November 9, 2010 at NYExUG Meeting Last Updated on November 18, 2010

# Outlook Mac 2011 Comparison to Outlook 2010 (Windows)

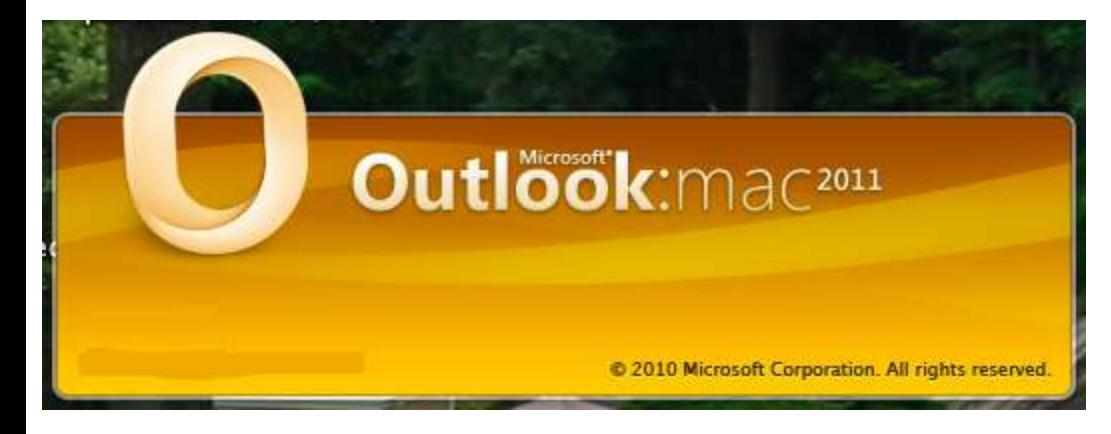

, 8100101010101111010001001

Microsoft<sup>®</sup> Outlook<sup>-</sup>2010

**Loading Profile** 

**B3.Office** 

© 2010 Microsoft Corporation. All rights reserved.

Cancel

**Ben Serebin** *Ehlo & Network Consultant* **REEF Solutions (www.reefsolutions.com) If you can't get enough Exchange & technology read my blog http://blog.reefsolutions.com**

## About Ben Serebin

- Working in the IT sector since 1996
- Specialty is Exchange Server, Spam Filtering, DNS, & Wireless.
- Recently Completed Projects Q4 2010: Hyper-V clustering & HP SAN implementation, and 36TB+ DR replication implementation in an Exchange 2010 environment [24 servers protected via 2 backup servers & 2 DR servers via QNAP iSCSI targets].

• Upcoming Projects: Implementing a Vmware based High Availability VM cluster on commodity hardware (16GB, no DAS, & iSCSI based).

• Current Environment: Running Exchange 2007 Server on Windows 2008 on ESXi 4, server computing environment is entirely virtual, DC1 on ESXi 4 and DC2 on Hyper-V R2 (Windows role), Blackberry Enterprise Server Express 5, running on VMware ESXi 4. Current handheld email device is a BlackBerry Bold 9650.

n 1. n n

1101010101011101000

## Agenda for Presentation

- One Big Naming Cycle
- Requirements for Outlook Mac 2011
- New Features for Outlook Mac 2011 (to last version)
- "Depreciated" Features for Outlook Mac 2011
- Outlook Mac 2011 with Exchange Server
- Comparison of Outlook Mac 2011 to Outlook 2010 (Windows)

0303010301110 0000

- Demo of Outlook Mac 2011
- Demo of Outlook 2010 (Windows)

1. N 1. N N 1. 1. 1. 1. N N N N N N N

**KA 1. N N** 

#### Requirements for Outlook Mac 2011 (Exchange Server)

Requires Exchange Server 2007 SP1 Rollup 4 or later (uses Exchange Web Services)

### Requires use of Directory Services Server (firewall opening)

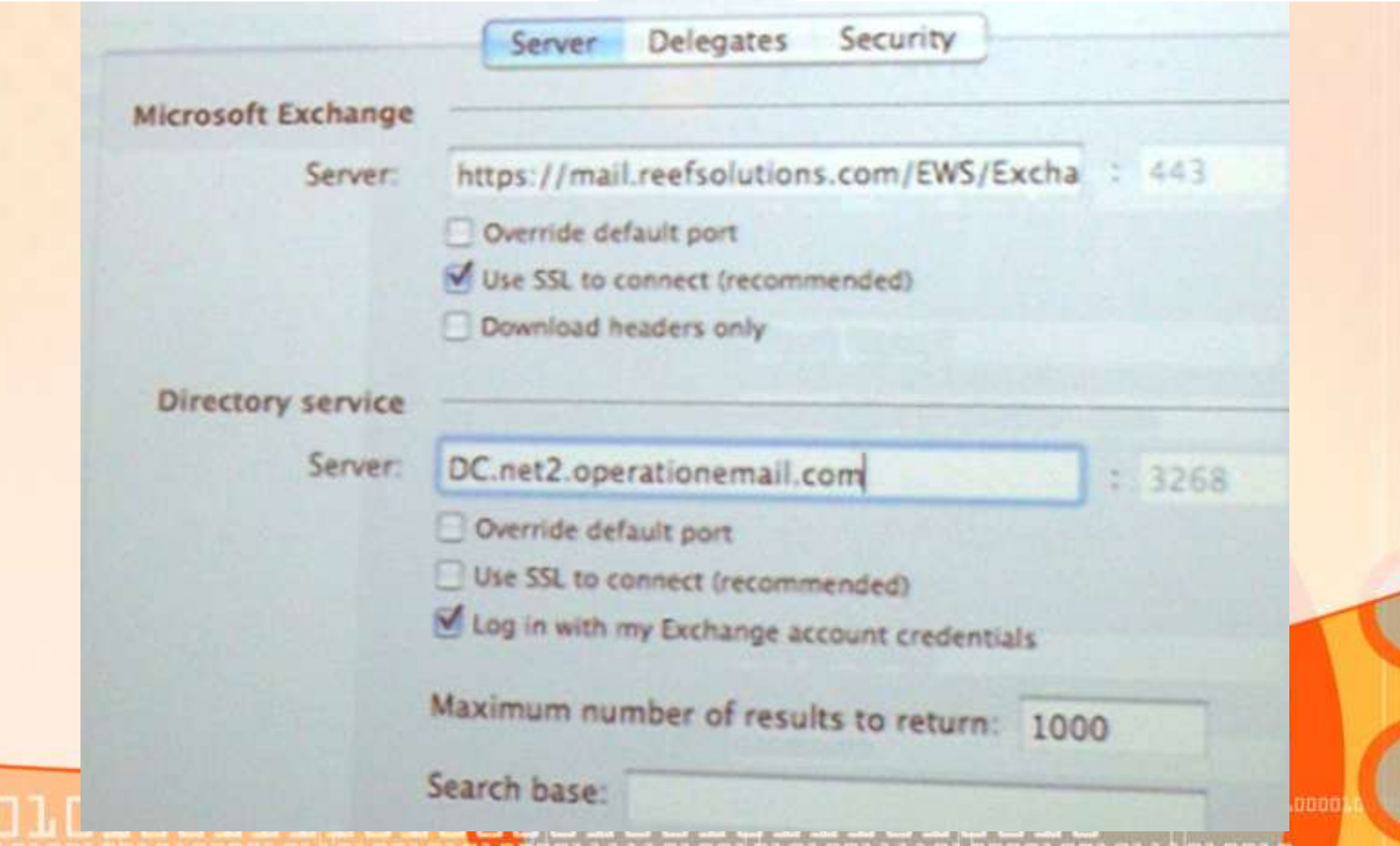

#### Microsoft Mac Email Client Name History

LOIOOIO

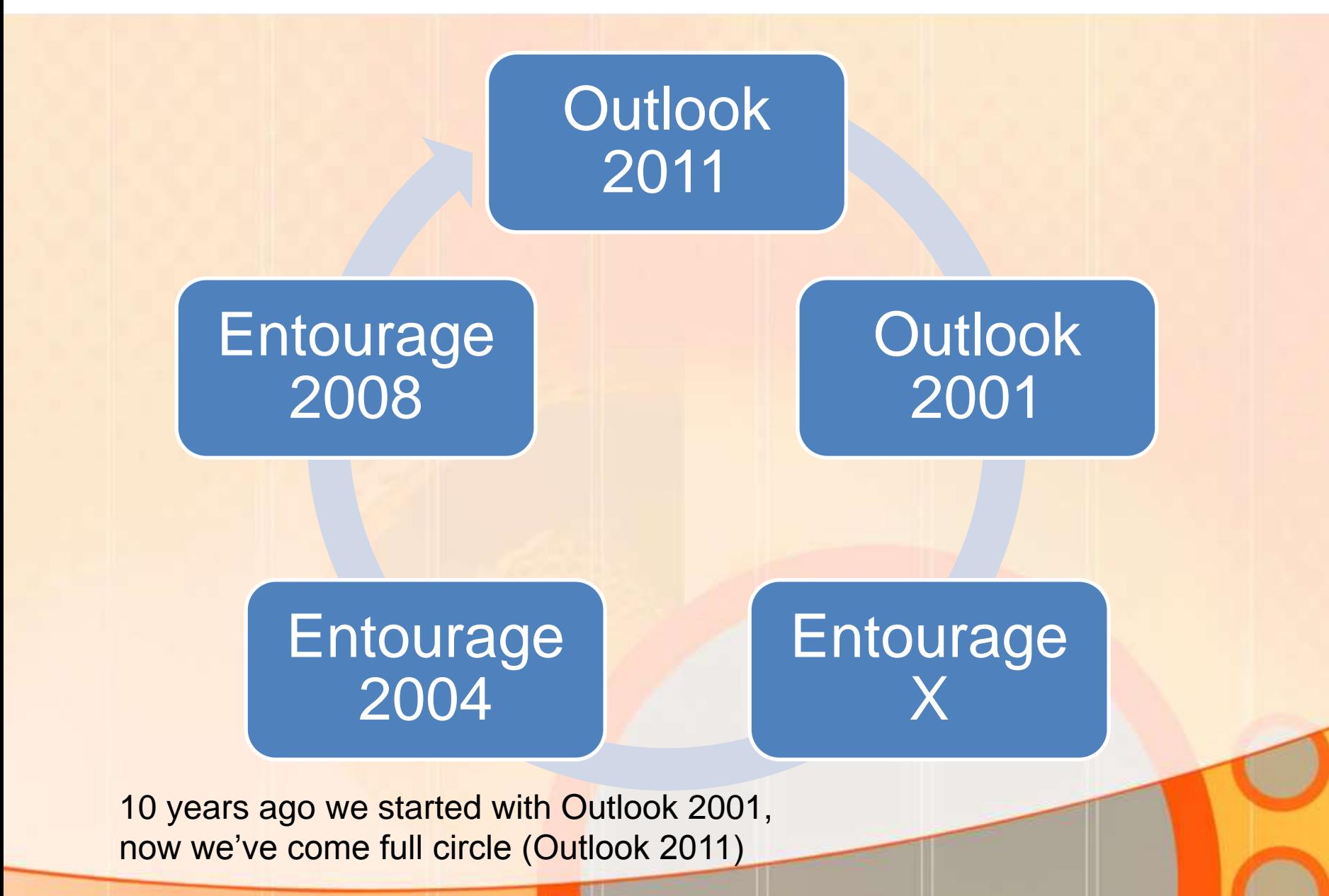

1010101010111010000

### Major New Features for Outlook Mac 2011

**1 Profile can contain multiple Exchange accounts – consolidate e-mail from multiple accounts into a single folder Conversation threading – consolidate long email threads under a single subject (in Gmail style) Import Windows based PST files (Entourage 2004 or later) View calendar in e-mail – see your schedule displayed within the meeting invitation**101010101011101000 THE THE FIELD

### Depreciated Features for Outlook Mac 2011

**iCAL calendar sycing – Apple Sync Services is not used, so this has removed the ability to sync your Outlook Mac 2011 calendar to iDevices (aka iPad//iPhone/iTouch)**

**Identifies (aka Profile) switching – requires running new application called Microsoft Database Utility for each switch.**

**Resend and Redirect Commands**

**View calendar in e-mail – see your schedule displayed within the meeting invitation**

**Project Center, the project management feature from Entourage 2008**

**Reformat email messages with Edit Message and Cleanup Text commands**

1101010101011101000

**"Depreciated" is commonly known as "Removed" or "Discontinued".**

#### Outlook Mac 2011 Comparison to Outlook 2010 (Windows)

#### **What Windows has over the Mac version…**

Global Address List (GAL) lookup not showing distribution lists/groups.

Server-side categories

Server-side rules

Tasks assignment via email.

Exporting to PST. Only able to export to OLM file format.

Importing control. Ability to determine which folders to important and avoid importing duplicates.

No Way! Outlook 2010 (Windows) is FAR superior to Outlook Mac 2011 unless you do not import/export, use server-side rules/categories, or use the GAL.

Outlook for Mac is on par with Windows Outlook with this release."

Per http://www.microsoft.com/mac/products

1101010101011101000

传音道 网络西北美洲黄金美洲黄

Per Ben Serebin

## Demo of Outlook Mac 2011 (PST Import)

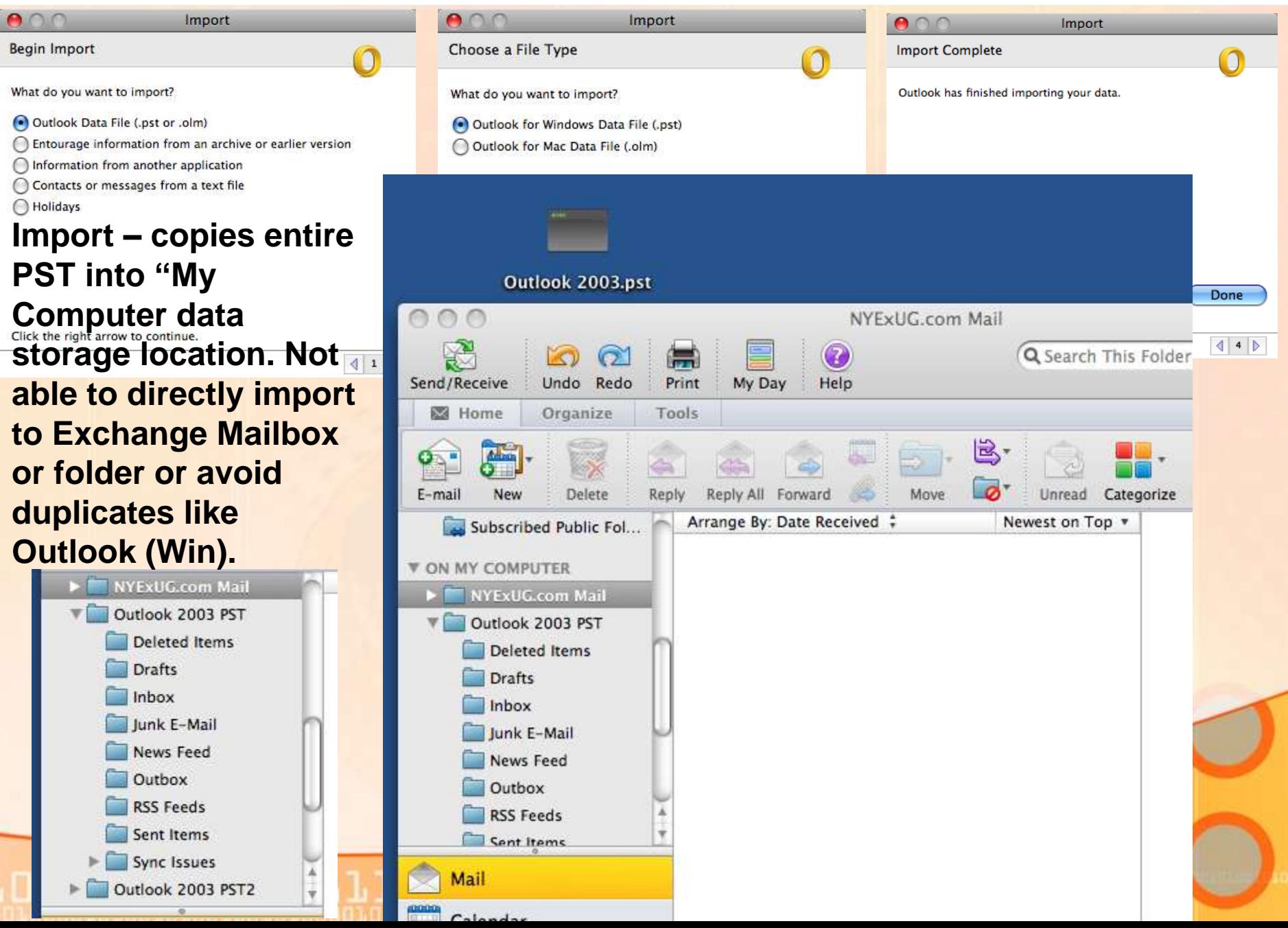

## Demo of Outlook Mac 2011 (Export)

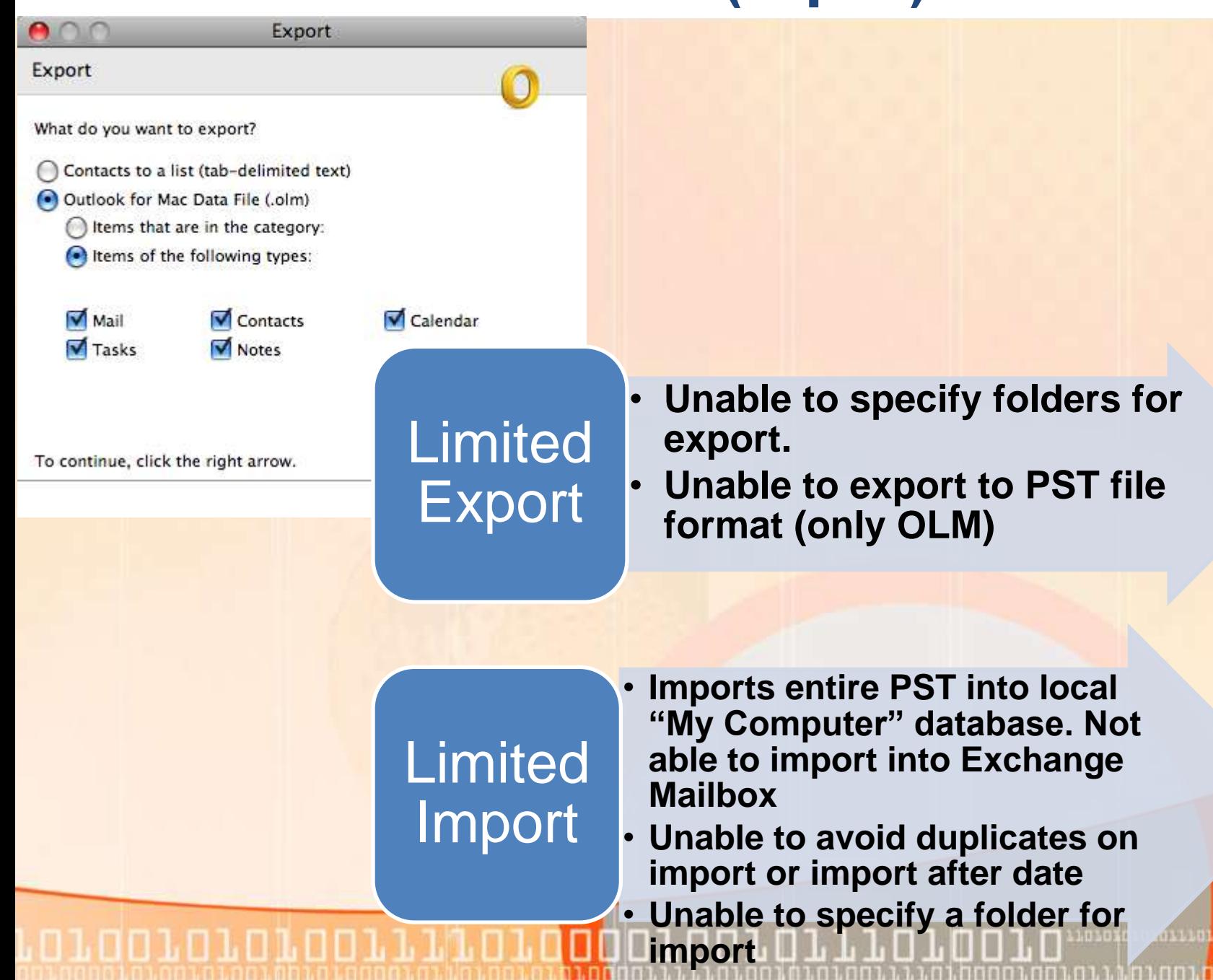

**ON LOT OUTON** 

# Thank you for attending the November 2010 NY Exchange User Group Meeting.

Raffles – do not forget, if you bring in new members, you 2x, 3x, or more your chances to win raffle prizes.

TechHit.com (Outlook add-ons) – raffling off any one of their products (SimplyFile [intelligent filing], EZ-Detach [easily detach multi-emails of attachments], MessageSave [backup, archive, save msgs], AutoRead [mark as read/remove new mail icon], & QuickJump [quickly open/move between Windows folders].

.11101000010101110100

*Now for Question of the Month……*